**股识吧 gupiaozhishiba.com**

**B** 

**怎么在微信股票里添加多张银行卡\_\_一个微信号能绑几张**

2张

 $10$ 

 $1.$ 

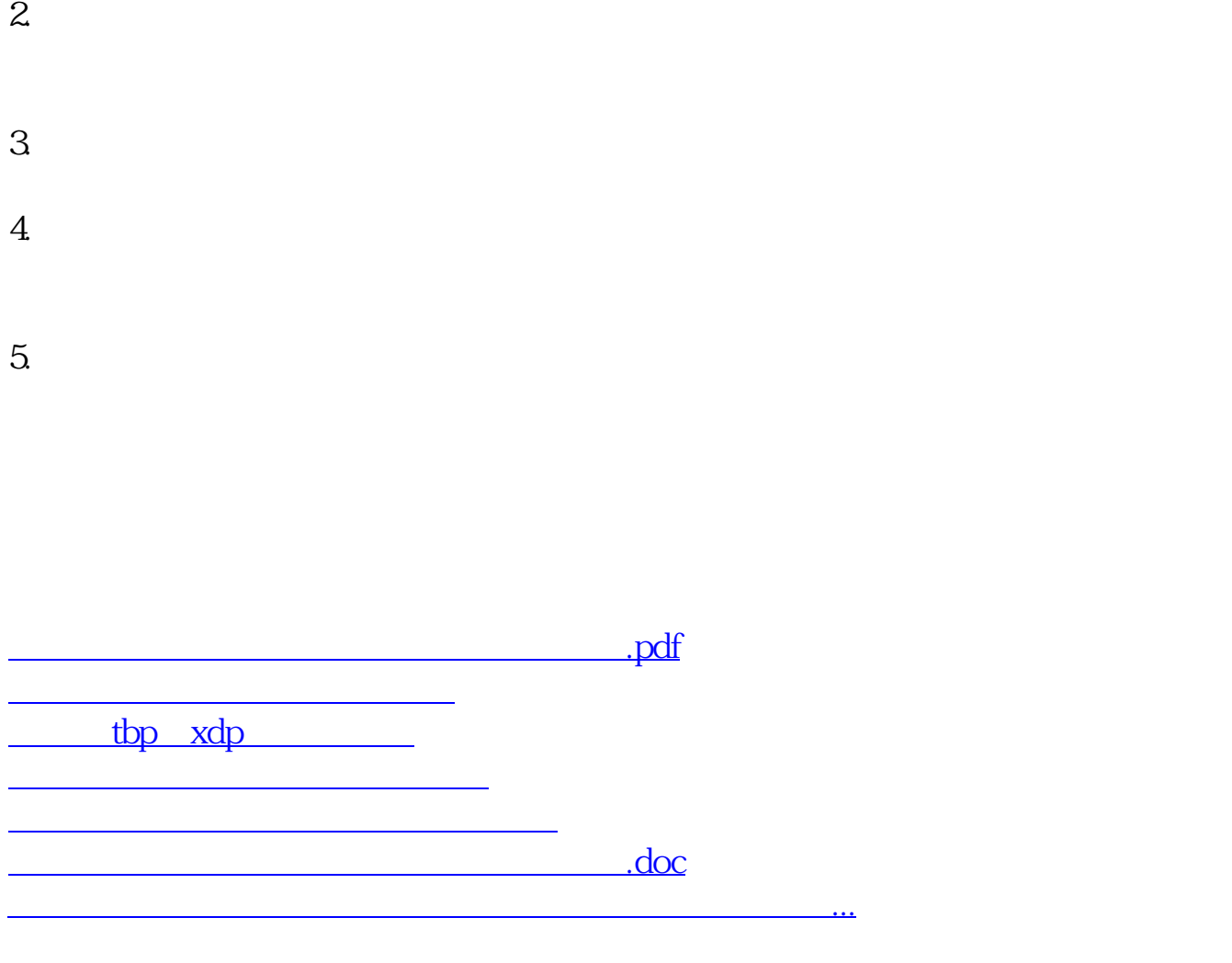

<https://www.gupiaozhishiba.com/article/26686629.html>